## **ВЗАИМОДЕЙСТВИЕ ПОЛЬЗОВАТЕЛЯ С ДОПОЛНЕННОЙ РЕАЛЬНОСТЬЮ**

## **Летков Виктор Вадимович**

Аспирант, Балтийский федеральный университет им. И. Канта (Калининград) letkov1994@gmail.com Ефремовс Александрс Аспирант, Балтийский федеральный университет им. И. Канта (Калининград) AlJefremov@yandex.com

Аннотация. Настоящая статья посвящена взаимодействию пользователя с дополненной реальностью. Характеризуется понятие дополненной реальности. Определяются ее задачи и сфера применения. Представлены основные устройства дополненной реальности. Описан возможный сценарий взаимодействия пользователя с интерфейсом дополненной реальности программного образовательного ресурса. Представлены способы взаимодействия пользователя с дополненной реальностью.

Ключевые слова: дополненная реальность, сценарии взаимодействия, образовательные ресурсы, устройства дополненной реальности, пользовательский интерфейс, системы дополненной реальности, технологии дополненной реальности.

ния к реальности дополнительных объектов, как правило, отображаемых в виде второстепенной информации [2].

В свою очередь, Р. Азума охарактеризовал дополненную реальность как систему, которая:

- сочетает виртуальное и реальное;
- взаимодействует в реальном времени;
- обеспечивает 3-хмерное представление объектов [2].

Сущность рассматриваемой технологии представлена на рисунке 1.

Изложенное позволяет определить основную задачу дополненной реальности — добавление контекстной информации и значений для реального объекта или места. Отметим, что в отличие от виртуальной реальности, рассматриваемая технология не формирует симуляцию реальности. В данном случае нужно взять реальный объект или место в качестве подложки и сверху надстроить технологию, предоставляющую возможность добавлять контекстные данные в целях увеличения представления и знания пользователя об объекте реального мира.

Сфера применения дополненной реальности достаточно широка и представлена на рисунке 2.

## **AUGMENTED REALITY USER INTERACTION**

**V. Letkov A. Jefremovs** 

Summary. This article is devoted to user interaction with augmented reality. The concept of augmented reality is characterized. Its objectives and scope are determined. The basic devices of augmented reality are presented. A possible scenario of user interaction with the augmented reality interface of a software educational resource is described. The ways of user interaction with augmented reality are presented.

Keywords: augmented reality, interaction scenarios, educational resources, augmented reality devices, user interface, augmented reality systems, augmented reality technologies.

**В**настоящее время все большую популярность набирает технология такого пользовательского интерфейса как дополненная реальность. Это обусловлено совершенствованием технологий, помогающих, наряду с обработкой видео потока в реальном времени, применять рассматриваемую технологию как на стационарных ПК, так и на мобильных устройствах.

Дополненная реальность представляет собой новейшую возможность получения доступа к информации. В частности, она позволяет определить те или иные данные, используя изображения окружающей среды. То есть пользователю предоставляются сведения на основе информации о внешнем мире: геокоординаты, визуальные образы объектов, и т.п. в связи с чем, дополненная реальность помогает решать разнообразные задачи, предоставляя новейший комфортный интерфейс взаимодействия пользователя с ЭВМ.

Итак, дополненная реальность (англ. augmented reality) — результат ввода в поле восприятия различных сенсорных сведений для дополнения данных об окружении и совершенствования восприятия информации [1].

Некоторые исследователи определяют дополненную реальность как пространство между реальным и виртуальным мирами. Она выступает результатом причисле-

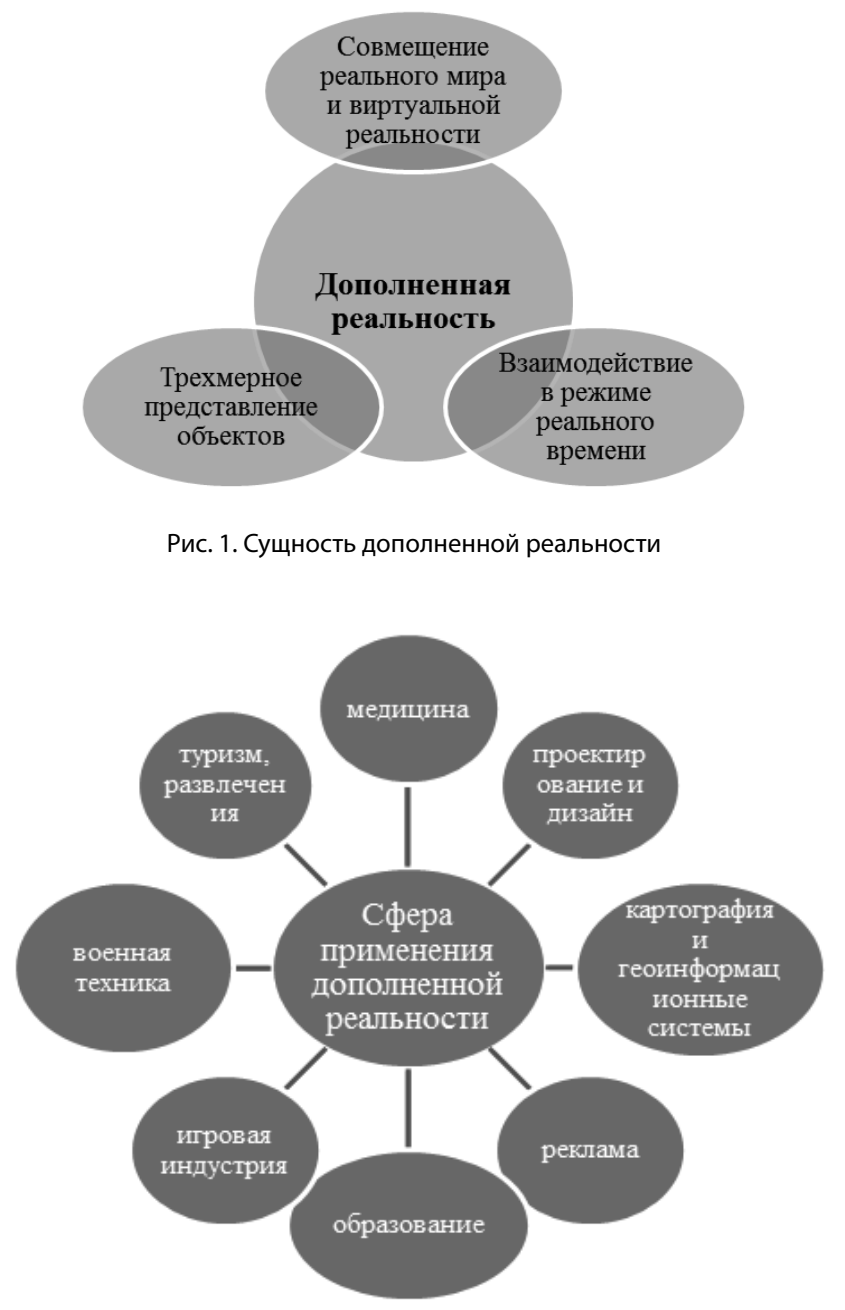

Рис. 2. Сфера применения дополненной реальности

Заметим, применение дополненной реальности не ограничивается сферами, обозначенными на рисунке 2. По сути, всякая предметная область, имеющая необходимость получения человеком больших объёмов графической информации, может быть объектом использования рассматриваемой технологии. В связи с чем, на современном этапе популярность дополненной реальности увеличивается во всем мировом сообществе и в нашей стране [3].

Основные устройства дополненной реальности представлены на рисунке 3.

Дополненная реальность не может функционировать в отсутствие источников данных и инструментов манипуляции ими. Тем самым необходимо применение клиент-серверного взаимодействия [4].

Комплексные платформы дополненной реальности возможно использовать в реализации клиент-серверных систем, где клиентское приложение применяет реализацию пользовательского интерфейса рассматриваемой технологии, при этом серверный программный продукт дает клиентскому приложению сведения для отображения в интерфейсе технологии. Допускается

| Устройства дополненой реальности                                 |                                                                                             |                                                                                                    |
|------------------------------------------------------------------|---------------------------------------------------------------------------------------------|----------------------------------------------------------------------------------------------------|
| Устройства ввода:<br>перчатки, беспроводной<br>браслет, смартфон | Дисплеи:<br>пространственные<br>дисплеи, головные<br>дисплеи (HMD) и<br>портативные дисплеи | Устройства слежения: к<br>ним относятся системы,<br>состоящие из цифровых<br>камер и/или других<br>оптических датчиков,<br>GPS, акселерометров и |

Рис. 3. Устройства дополненной реальности

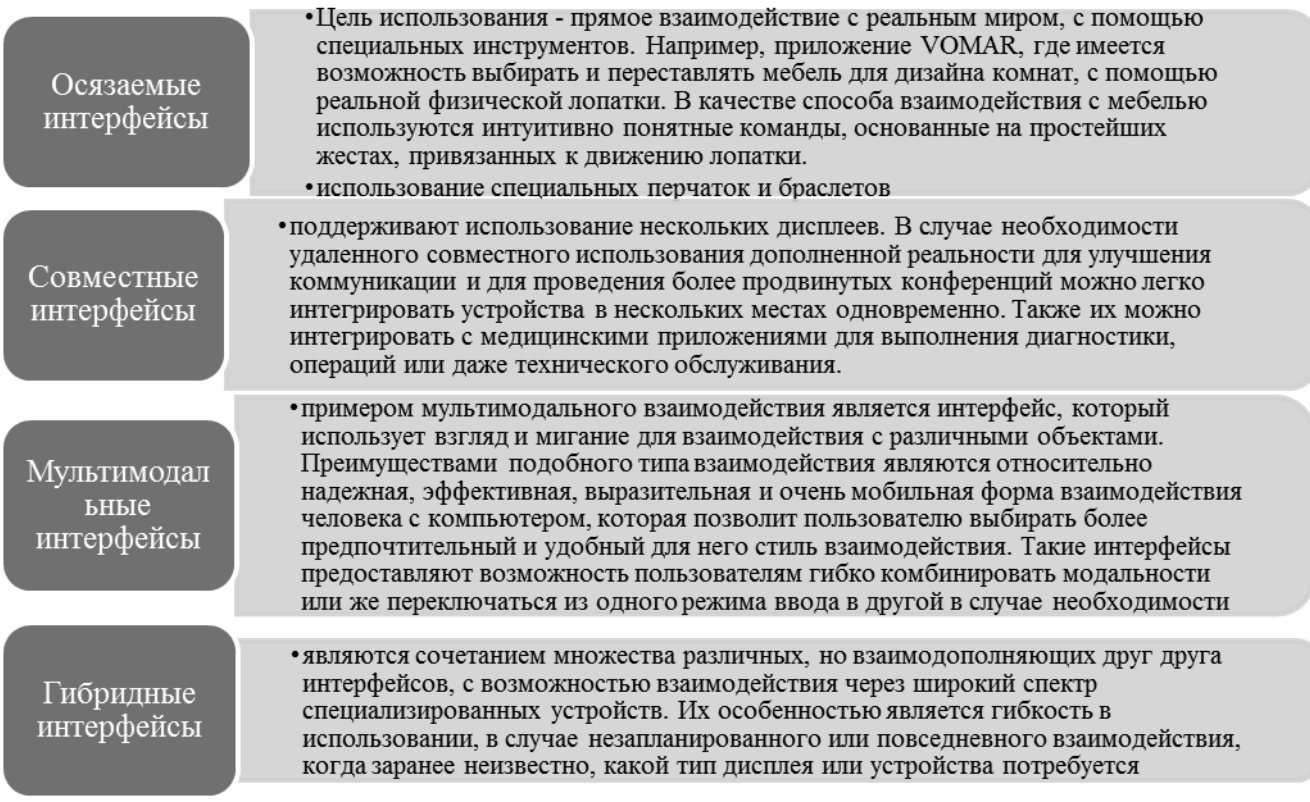

Рис. 4. Способы взаимодействия пользователя с дополненной реальностью

реализация сложных структур, при которых сведения для дополненной реальности клиентское приложение принимает от различных серверов. Данный вариант обоснован в случае разработки высоконагруженных многопользовательских систем с критичным временем отклика.

Отметим, что платформа дополненной реальности не очень распространена несмотря на значительный потенциал в области программных образовательных ресурсов ввиду наличия новизны и возможности привлечения дополнительного внимания учащихся к образовательным данным.

Обратим внимание, что пользовательский интерфейс дополненной реальности не просто соединяется с образовательным процессом как игровой компонент, но и выступает вспомогательным инструментом. Например, как тренажер для развития пространственного мышления. Низкий уровень пространственного мышления выражается в трудностях корректно воспринимать плоский чертеж объемных фигур [5].

Главное назначение обозначенного тренажера заключается в содействии учащемуся в понимании структуры объемных объектов (фигур). В качестве примера можно привести следующий. Так, большинство сред

моделирования (математического, визуального 3d-моделирования) помогают посмотреть объемную фигуру и познать ее формы благодаря вращению поперек необходимой оси при содействии определенного манипулятора. Манипулятором, в основном, является перемещение мыши, скольжение по сенсорной панели, либо сочетание соответствующих клавиш на клавиатуре.

Пользовательский интерфейс с применением рассматриваемой технологии гарантирует взаимодействие пользователя с объектом на интуитивном уровне. Также он помогает с легкостью изменять цвета и текстуры объекта [6]. Тем самым можно спроецировать заданную фигуру на экран манипулятора (смартфон или планшет) наложением на изображение реальных объектов, предоставленных камерой манипулятора. Проанализировать форму фигуры возможно при помощи смены позиции камеры манипулятора в пространстве.

Вышеуказанный тренажер имеет две роли конечного пользователя: пользователя и наполнителя содержимого — менеджера контента. В частности, применительно к тренажеру - это обучаемый и преподаватель. Предполагается, что при взаимодействии с указанным программным продуктом пользователь не должен быть территориально рядом с менеджером. Что предоставляет возможности дистанционного обучения.

Обратим внимание, что применение данного тренажера обоснованно только в качестве дополнительного инструмента и никаким образом не связано с ликвидацией педагога из образовательного процесса, модели-

рованием или заменой чертежных инструментов, исключением из решения геометрических задач процесса построения фигур и т.д. [7].

Допускаются разнообразные сценарии взаимодействия пользователя с рассматриваемой технологией в зависимости от роли. Так, преподаватель может загрузить материалы (контент) на сервер, а обучаемый - их скачать и изучить на собственном устройстве.

Обратим внимание, в качестве главной задачи взаимодействия пользователя с дополненной реальностью выступает разработка инструментов для комфортного и интуитивного взаимодействия с виртуальным окружением в приложениях рассматриваемой технологии.

Можно выделить 4 основополагающих способа взаимодействия в приложениях дополненной реальности: использование осязаемых, совместных, мультимодальных и гибридных интерфейсов [8], которые представлены на рисунке 4.

В заключении хотелось бы отметить, что в настоящее время дополненная реальность стремительно набирает популярность, она совершенствуется и все больше компаний обращает внимание на данную технологию и пытается внедрить ее в свой рабочий процесс. Рассмотренная технология может как дополнять окружающий мир объектами виртуального мира, так и устранять из него объекты. Тем самым возможности дополненной реальности ограничиваются лишь возможностями соответствующих устройств и программ.

## **ЛИТЕРАТУРА**

- 1. Славин О. А. Обзор технологий виртуальной и дополненной реальности / О. А. Славин, Е. С. Гринь // Труды ИСА РАН. 2019. Т. 69, № 3. С. 42-54
- 2. Бойченко, И. В. Дополненная реальность: состояние, проблемы и пути решения / И. В. Бойченко, А. В. Лежанкин // Доклады ТУСУРа. 2010. № 1 (21), ч. 2, июнь. - С. 161-165.
- 3. Хмелева И.В., Зайнулина Г. Т. Реализация дополненной реальности в мобильном приложении на основе GPS-координат // Вестник Кыргызско-Российского славянского университета. 2017. Т. 17. № 12. С. 69-72
- Кочкин А.А. Клиент-серверное взаимодействие, как ресурс повышения эффективности информационной системы / А.А. Кочкин, С.Н. Калашников //  $4.$ Труды XVII Всероссийской научно-практической конференции Металлургия: технологии, управление, инновации, качество. - Новокузнецк, 2013. - $C.363 - 366$
- 5. Дрокина К.В., Григорьева Н. В. Анализ возможностей применения технологии дополненной реальности в современных условиях // Инновационная наука. 2016. № 2-1 (14). C. 114-116.
- 6. Дубинина О.Н., Таранская О.Л. Развитие пространственного мышления средствами геометрии в контексте информатизациии сферы профессионального образования // Молодий вчений. 2014. № 7 (10). С. 160-163
- 7. Янтранова С. С. Развитие пространственного мышления средствами информационных технологий // Вестник БГУ. 2012. № 15. С. 75–82
- 8. Шадрин В. В. Принципы организации пользовательского интерфейса в средедополненной реальности // Интеграция наук. 2017. № 4 (8). С. 53-56

© Летков Виктор Вадимович (letkov1994@qmail.com), Летков Виктор Вадимович (AlJefremov@yandex.com).

Журнал «Современная наука: актуальные проблемы теории и практики»